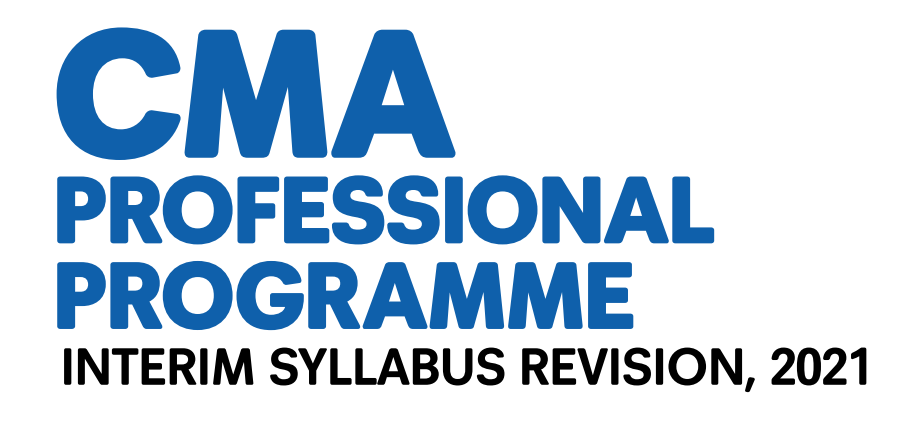

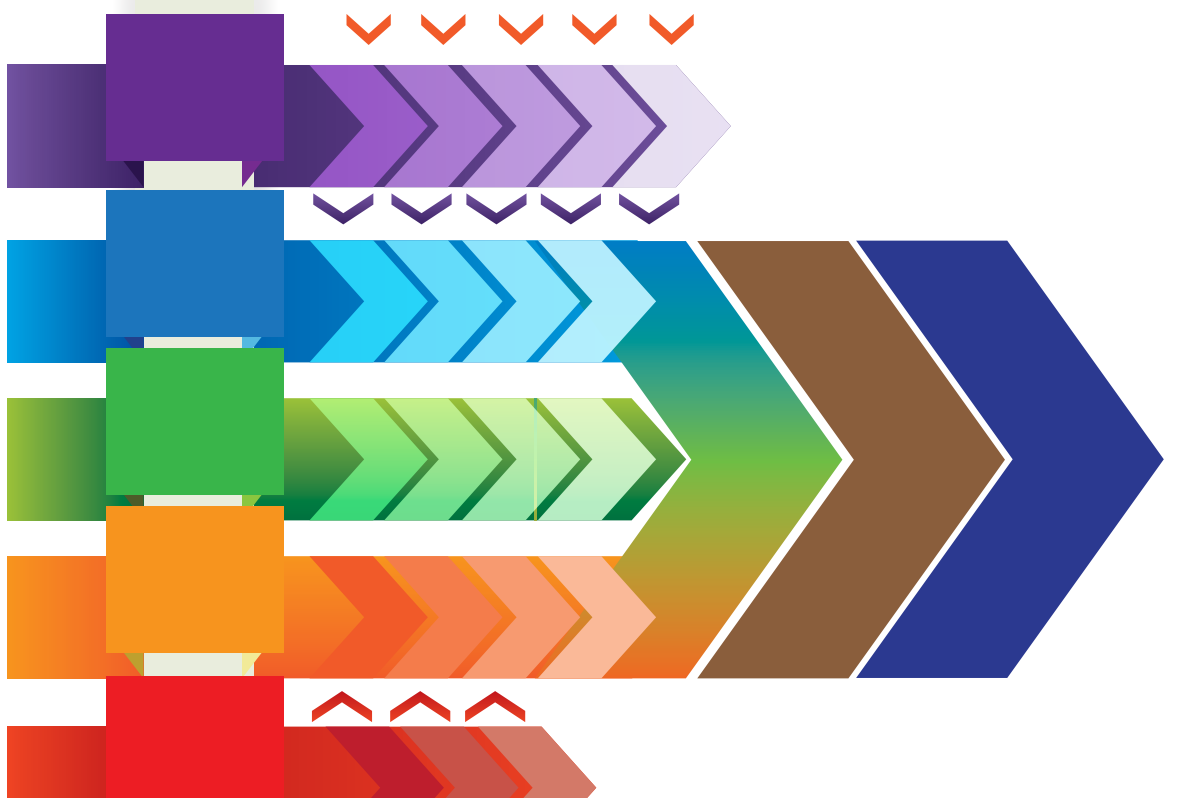

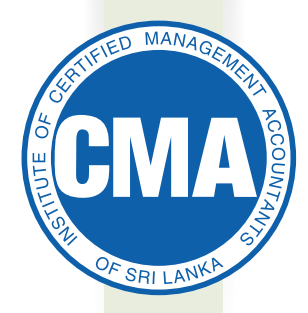

# **INSTITUTE OF CERTIFIED MANAGEMENT ACCOUNTANTS OF SRI LANKA**

Incorporated by Act of Parliament No. 23 of 2009

*THE NATIONAL PROFESSIONAL MANAGEMENT ACCOUNTING INSTITUTION IN SRI LANKA*

*Cover-image depicts the programme's commitment to value addition, connectivity and drive.* 

The Governing Council of CMA reserves the right to make any amendments it deems necessary during the period covered herein.

#### **2021©Copyright reserved.**

No part of this publication may be reproduced, stored in a retrieval system or transmitted in any from or by means, electronic, mechanical, photocopying, recording or otherwise without the prior written permission of the Institute of Certified Management Accountants of Sri Lanka

Published by: Institute of Certified Management Accountants of Sri Lanka 29/24, Visakha Private Road Colombo 04, Sri Lanka.

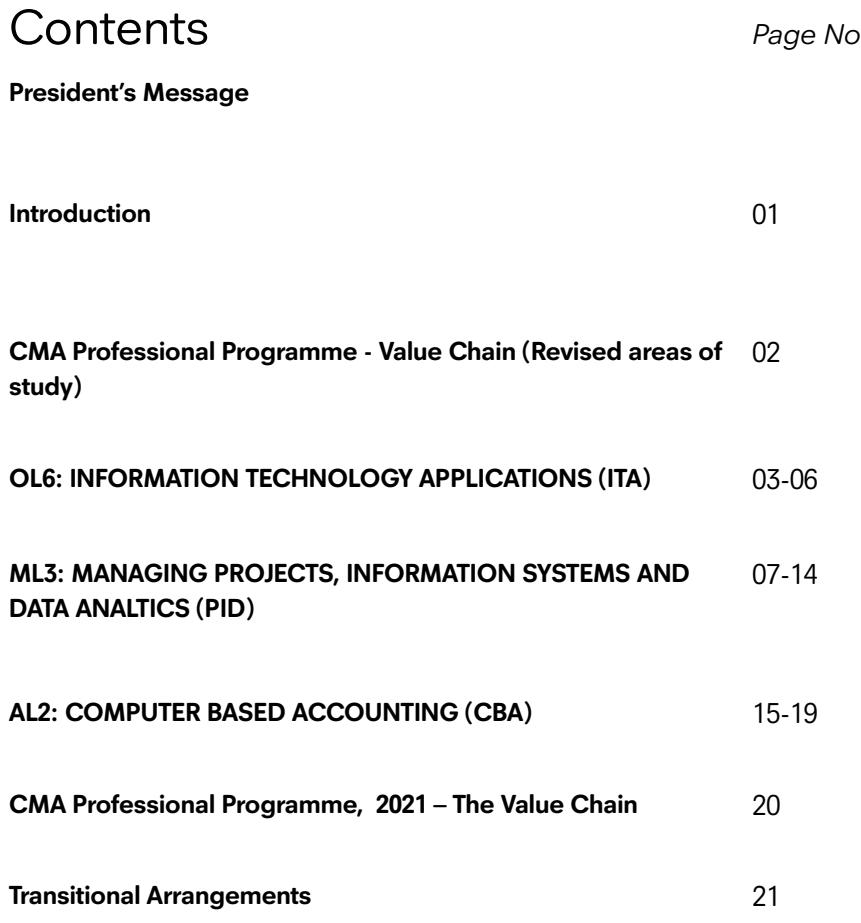

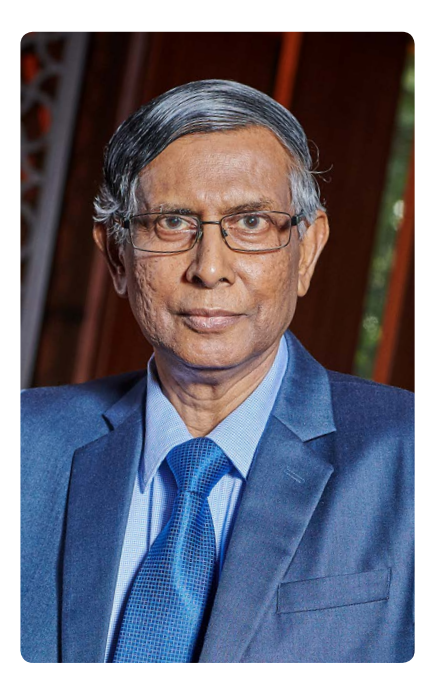

# **President's Message**

The CMA Sri Lanka new syllabus came into effect in 2018. At that time it was decided that we should make any interim revisions where required without waiting for the overall revision which will take place in 2023.

Taking this into account CMA noted that the course modules on digitization, big data analytics and applications of IT were areas that required upgrading and that it was necessary to make an interim revision in the subjects affected. We identified three subject modules which needed updating after consulting experts in these subject areas including two of our Advisory Council Members who are Professors in foreign universities.

The revision has given due emphasis for practical applications of digitization and data analytics in order that CMA students are provided adequate hands-on training to meet the needs of employers.

The revision was undertaken with the support of the Chief Consultant Dr. Mangala Fonseka with the subject experts co-ordinated by the Director Education and we hope to implement the revisions with effect from November 2021.

I wish to pay my thanks to all those who had supported the implementation of the interim revision.

#### **Prof. Lakshman R Watawala**

*FCMA, FCA, FCMA (UK), CGMA, FCPM*  President, CMA.

## **INTRODUCTION**

In these times of vast strides of advancement in information technology,the Institute of Certified Management Accountants of Sri Lanka considers it appropriate to upgrade a few of its course modules with a view to aligning them with developments taking place in the state and private sectors, both locally and globally. This interim syllabus revision comes into effect in November, 2021 owing to the urgency in which the suggested refinements are viewed. It is expected that these refinements will enhance the relevance of the CMA Sri Lanka Professional Programme as a path to receiving a much sought after accounting qualification.

The interim syllabus revision is in relation to three course modules in the area of information technology. The revised course modules are: **OL6: Information Technology Applications; ML 3: Managing Projects, Information Systems and Data Analytics; and AL2: Computer Based Accounting.**  While OL 6 and AL 2 retain their former titles, ML 3 is revised to include a Data Analytics component. The refinements to the curriculum are of wide-spread: (a) incorporating emerging topics of relevance such as data visualization and data analytics; (b) paying greater attention to a wide range of information technology applications and (c) making use of contemporary and emerging applications of accounting software on a wider scope of operations. It is expected that intensive study of the revised course modules will enhance effectiveness of accounting professionals in their places of work.

The interim syllabus revision is accompanied by several support functions. First, the revised course manuals will provide readers with a comprehensive understanding of the changes introduced. The modern computing facilities available at CMA Sri Lanka as well as service providers will enable students to receive hands-on training in the new areas of study. Further, the revised question papers, suggested answers and the question bank will assist students in the area of assessment. These functions will enable students to derive the maximum benefit from the interim syllabus change.

CMA Sri Lanka is on a policy of continuous upgrading of its curriculum. This has vastly contributed to the relevance and quality of the study programme which further enhances with the current interim syllabus revision. It is hoped that this will also serve as a stepping stone to the full-scale syllabus revision that is due in two years, 2023.

## CMA Professional Programme – The Value Chain

(Revised areas of study)

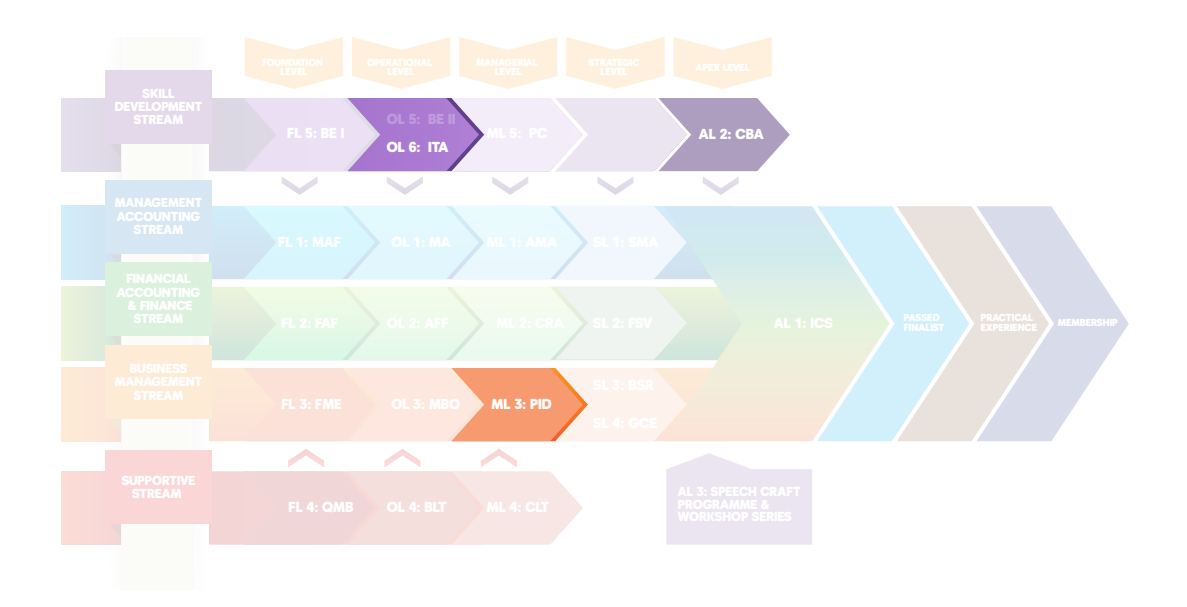

## OL6: INFORMATION TECHNOLOGY APPLICATIONS (ITA)

### **Introduction**

This is an introductory level skill course unit with a wide coverage of information technology (IT) applications. The course imparts knowledge and skills pertaining to word processing, spreadsheet and presentation software as well as managing databases under the Microsoft Access database management system. With a heavy quantum of laboratory work accompanied by self-study, the course unit will serve as a precursor to other IT related course units, i.e. ML 3: Managing Information Systems and Data Analytics and AL2: Computer Based Accounting.

This course unit assumes familiarity of students with basic theoretical aspects of Information Technology. In case a student is deficient in this respect, he/ she is advised to read Basic Theoretical Aspects to Information Technology 2021, Certified Management Accountants of Sri Lanka, Colombo, with a view to bridging the knowledge gap. This, however, will not form part of the assessment process.

## **Learning Outcomes**

On successful completion of the course unit,the students will be able to:

- a). Discuss the role of IT and its applications in business;
- b). Describe the basic theoretical aspects surrounding the office package;
- c). Produce basic word-processed documents, worksheets and databases;
- d). Demonstrate effective use presentation software; and
- e). Compute and interpret basic statistical, accounting and finance outputs.

## **Syllabus Structure**

The main topics covered in the syllabus and their relative weightings:

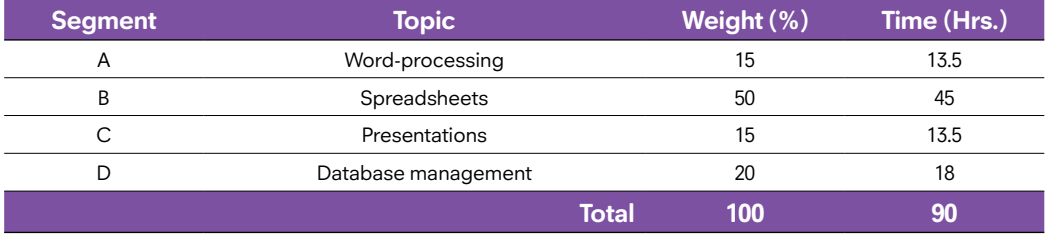

The contents are to be covered in about 90 student contact hours. Time taken to cover the contents of each segment is advised to be approximately proportionate to the weight assigned, which is an indicator of its relative importance within the syllabus, as shown above.

### **Assessment**

There will be a (a) written test paper of thirty minute duration and (b) a practical test paper of two hours and thirty minutes.

The written test paper will contain 15 multiple choice questions.

The practical test will assess students' skills in using computer software on the areas covered in the course unit.

Students will be awarded either a pass or fail grade in this course unit.

## **Contents**

### A) Word processing (15%)

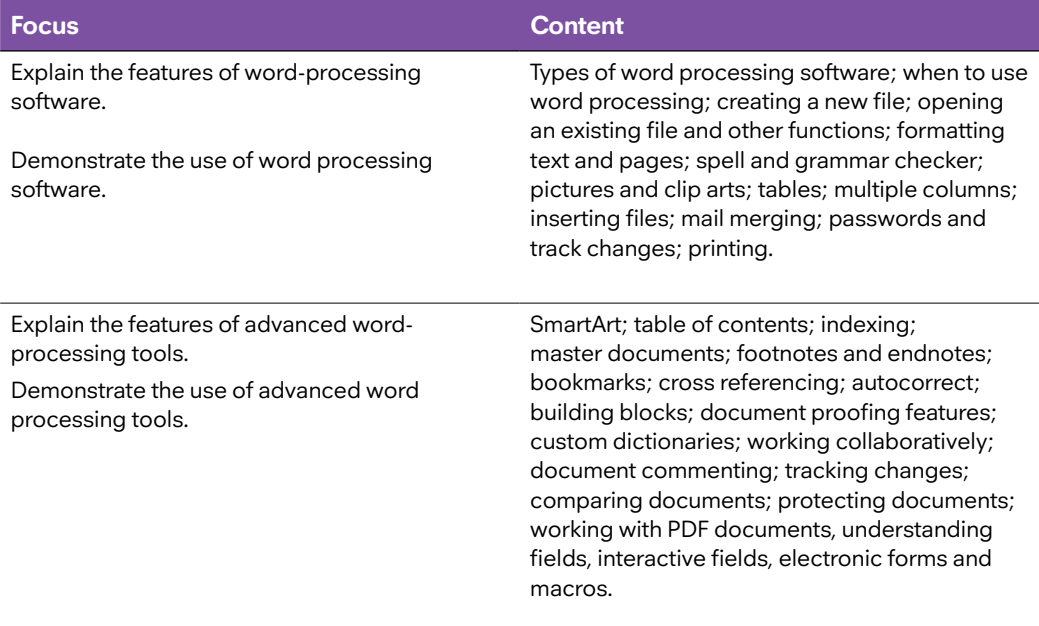

## B) Spreadsheets (50%)

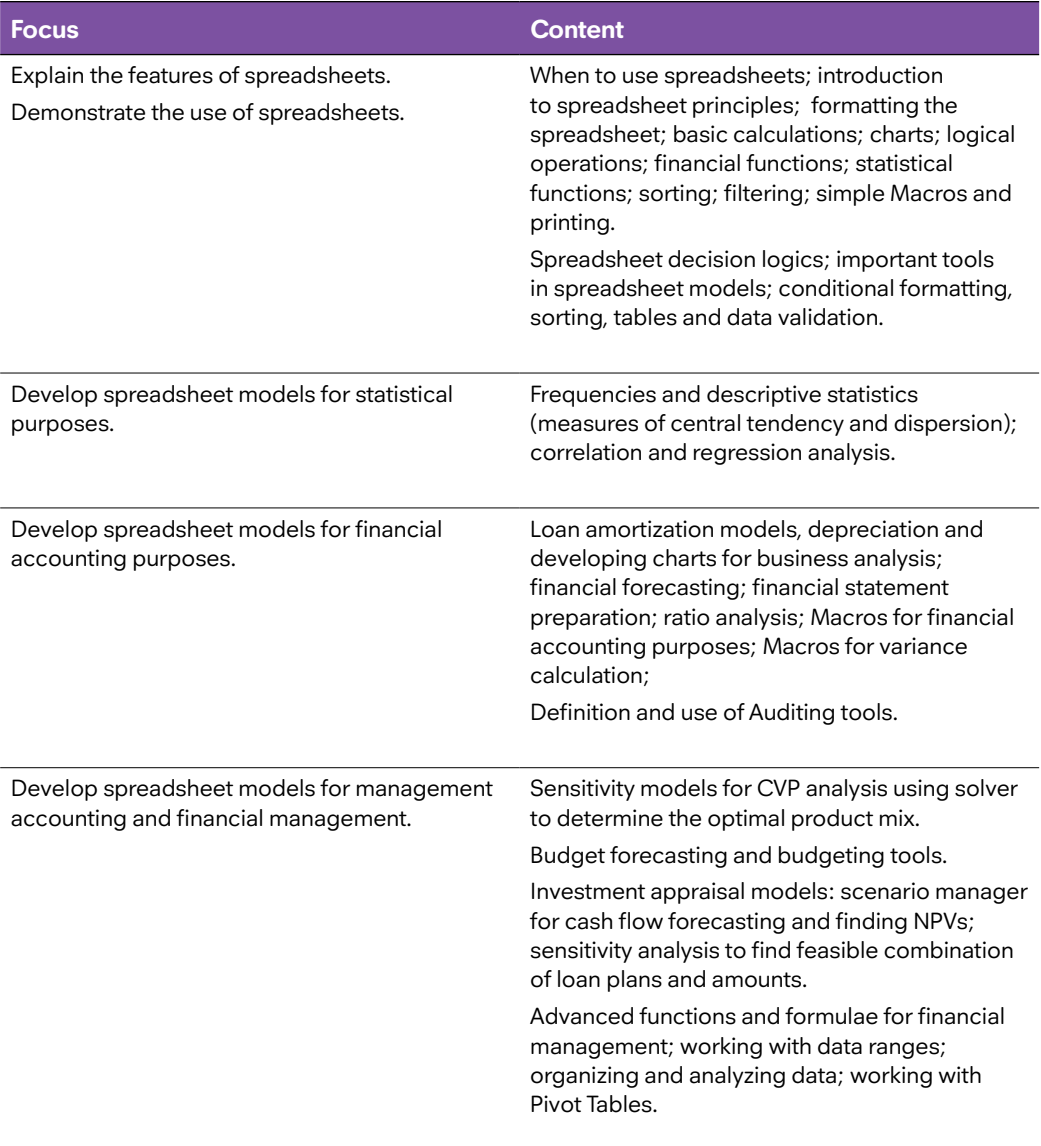

### C) Presentations (15%)

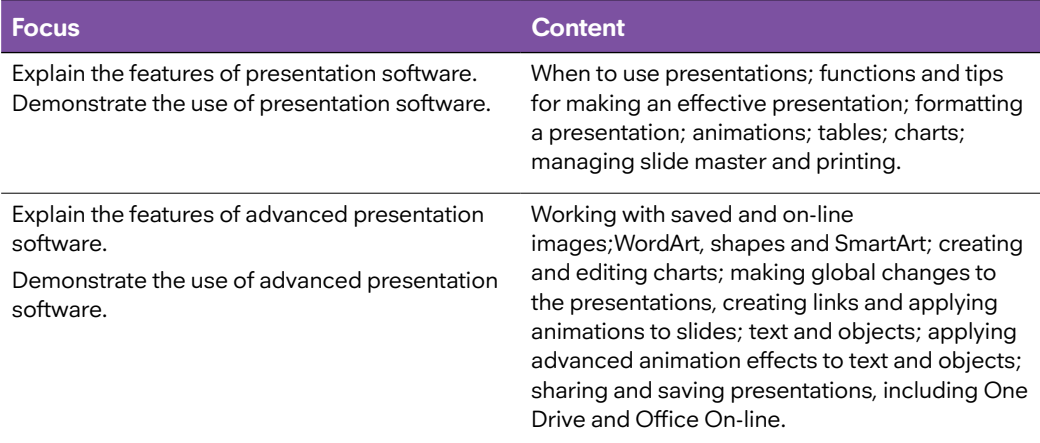

### D) Database management (20%)

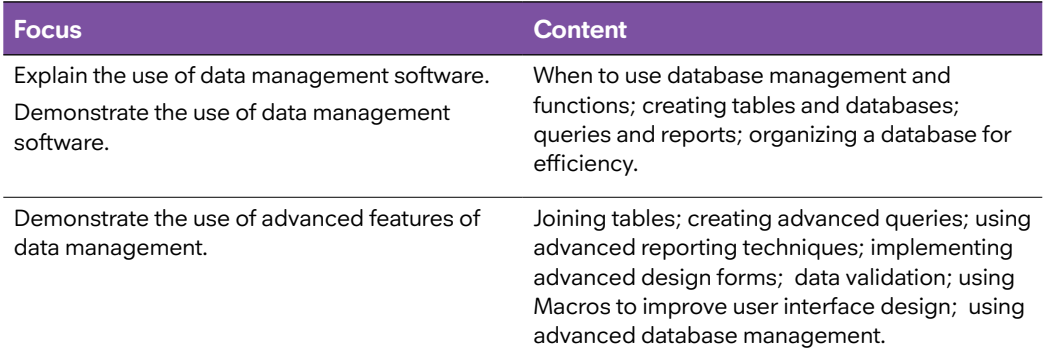

### **Learning Aids**

#### **Mandatory readings:**

**Study Pack on Information Technology Applications 2021,** Certified Management Accountants of Sri Lanka, Colombo.

**Basic Theoritical Aspects to Information Technology 2021,** Certified Management Accountants of Sri Lanka, Colombo.

(for the benefit of those who wish to learn introductory thereotical aspects of the Information Techonology)

#### **Supplementary readings:**

Charles, RS 2015**, Introduction to Networking: How the Internet Works**, Kindle Edition.

Frick E 2020, **Information Technology Essentials**, Frick Industries, LLC.

Rajaraman V2013, **Introduction to Information Technology,**PHI Publishing Company.

## ML3: MANAGING PROJECTS, INFORMATION SYSTEMS AND DATA ANALTICS (PID)

This course unit is divided into two sections: Managing Projects (40%) and Information Systems and Data Analytics (60%).

The test paper will be of three hour duration and consist of:

Part I (20 marks): Ten multiple choice questions in the proportion Managing Projects (40%) and Information Systems and Data Analytics (60%) to be answered in 30 minutes.

Part II (80 marks): This will consist of five compulsory questions (two on Managing Projects and three on Information Systems and Data Analytics), all carrying equal marks. Within a question, however, there may be a choice of sub-parts to select from.

### **Managing Projects (40%)**

## **Introduction**

This course unit focuses on the activities and challenges associated with project management, which is a vital component of managing complex projects. Project management deals with the application of knowledge and skills (tools and techniques) to activities in order to meet project objectives. This managerial level course unit covers the key components of project management, including integration, scope management, time and cost management, quality management, risk management, procurement management as well as human resource management.

## **Learning Outcomes**

On successful completion of the course unit, students will be able to:

- a). Demonstrate knowledge and understanding of project management principles, including how to define a project;
- b). Explain strategies and constraints in designing projects; and
- c). Analyze projects using project management tools and techniques.

## **Syllabus Structure**

The main topics covered in the syllabus and their relative weightings:

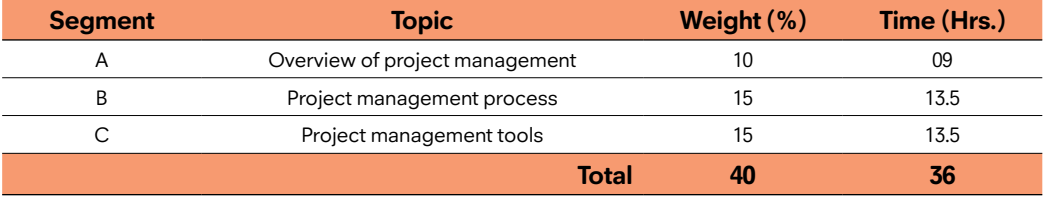

The contents are to be covered in about 36 student contact hours. Time taken to cover the contents of each segment is advised to be approximately proportionate to the weight assigned, which is an indicator of its relative importance within the syllabus, as shown above.

### **Contents**

A) Overview of project management (10%)

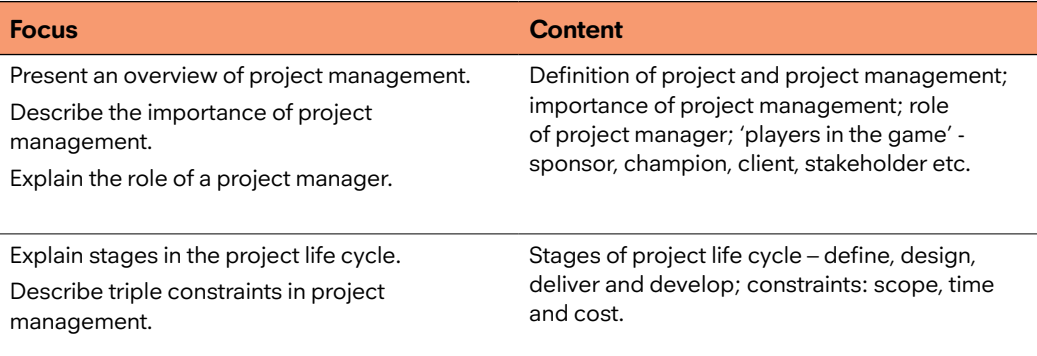

### B) Project management process (15%)

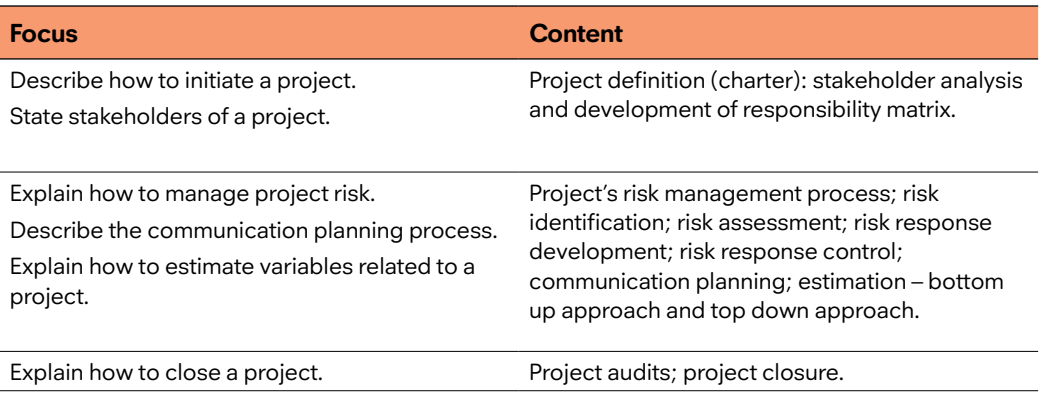

### C) Project management tools (15%)

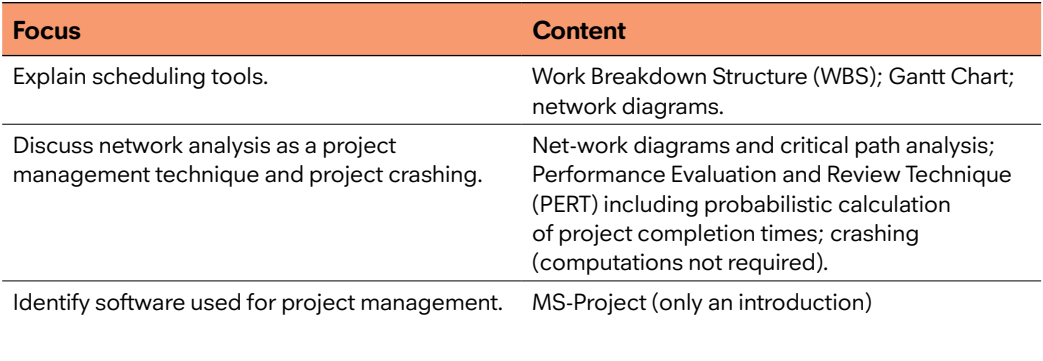

Describe main features of MS-project.

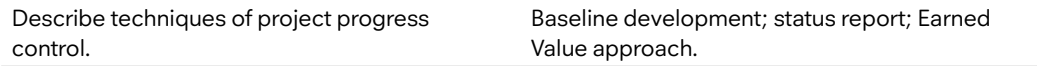

## **Learning Aids**

### **Mandatory reading:**

**Study Pack on Managing Projects and Information Systems 2021,** Certified Management Accountants of Sri Lanka, Colombo.

#### **Supplementary readings:**

Maylor,H 2010, **Project Management,** Pearson Education Ltd., Harlow, England.

Project Management Institute (PMI), **A Guide to the Project Management Body of Knowledge, (PMBOK) 2019,** PMI, Newton Square, PA.

## Information Systems and Data Analytics (60%)

### **Introduction**

Management accounting is closely associated with Information Technology (IT), which continues to develop at a phenomenal rate. This course unit discusses salient aspects of Information Technology and Information Systems (IS) that are of relevance to management accountants of today's competitive environment. More importantly, it imparts hands-on experience on key aspects of Data Analytics viz. interactive dashboards, and dynamic charts using advanced Excel.

## **Learning Outcomes**

On successful completion of the course unit, the students will be able to:

- a). Describe the basic concepts and types of IS and their impact on organizations
- b). Discuss the impact of IT on strategy implementation and competitive advantage:
- c). Critically examine the opportunities opened up through ecommerce, digitalization, and big data for organizations;
- d). Evaluate challenges faced by IS and recommend means of overcoming them;and
- e). Demonstrate the use of Advanced Excel on Data Analytics and Data Visulaization.

## **Syllabus Structure**

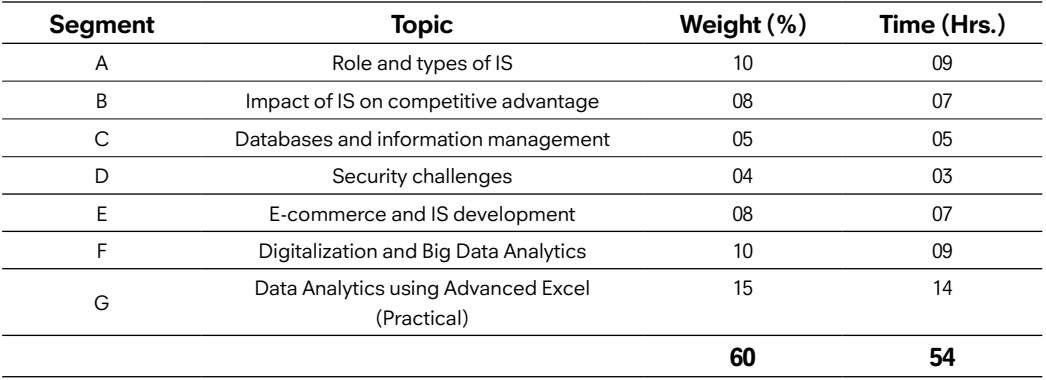

The main topics covered in the syllabus and their relative weightings:

The contents are to be covered in about 54 student contact hours that includes a 14 hour practical component. Time taken to cover the contents of each segment is advised to be approximately proportionate to the weight assigned, which is an indicator of its relative importance within the syllabus, as shown above.

## **Contents**

A) Role of IS and types of IS (10%)

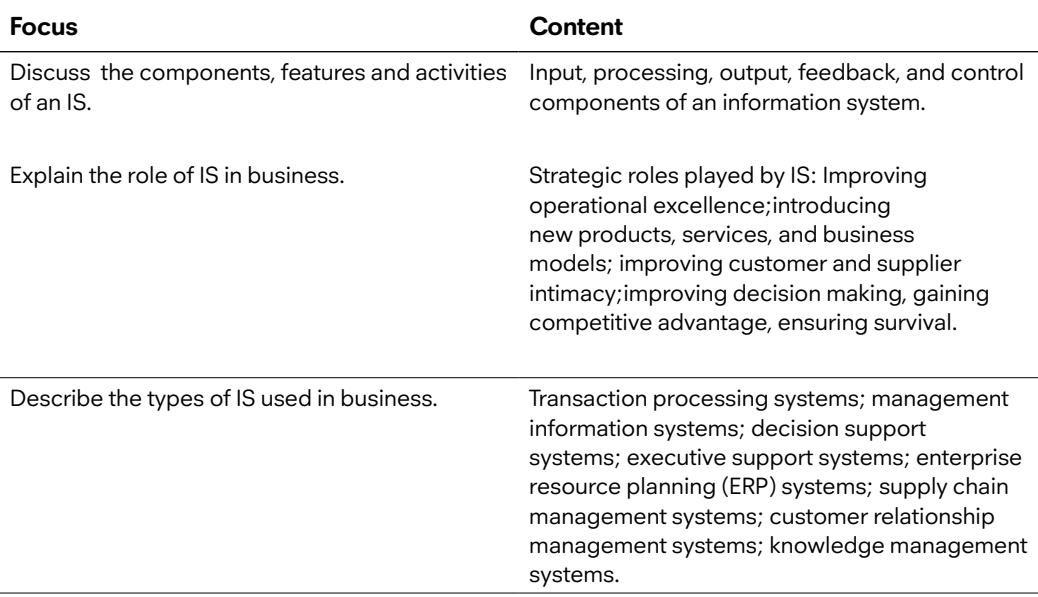

B) Impact of IS on competitive advantage (08%)

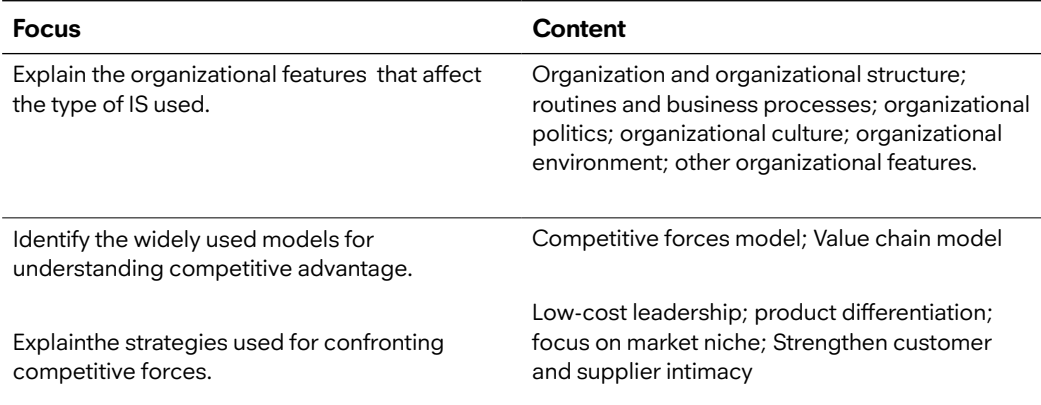

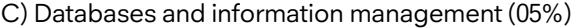

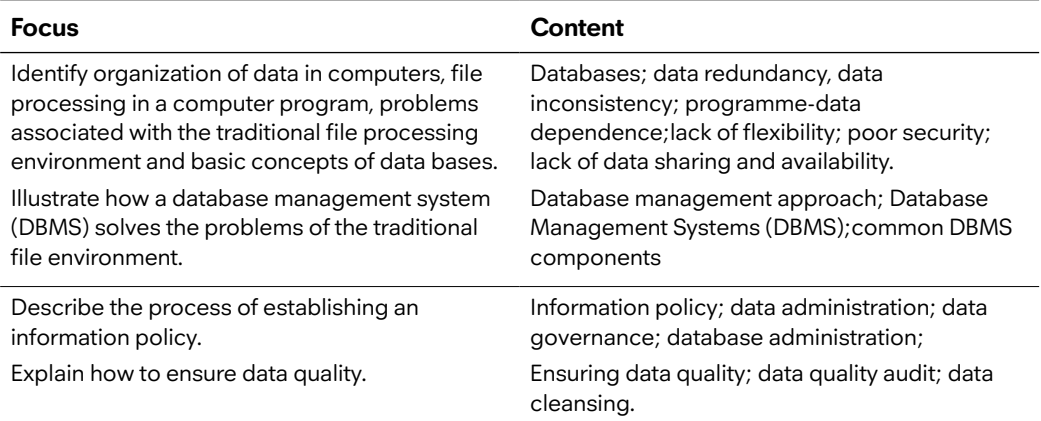

## D) Security challenges (04%)

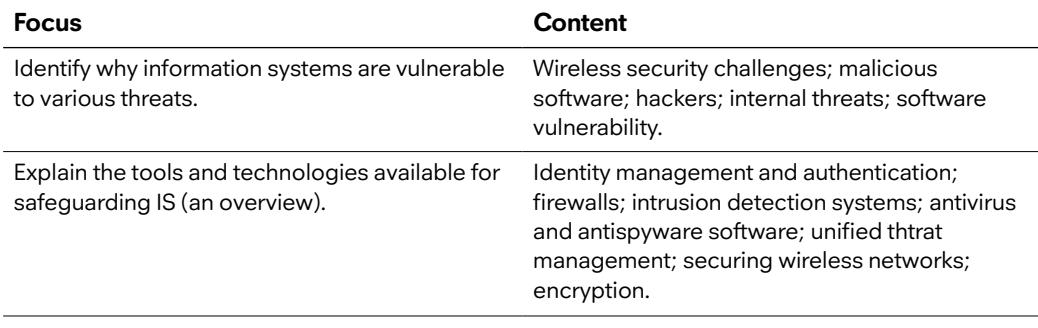

## E) E-commerce and IS development (08%)

## **E-commerce (04%)**

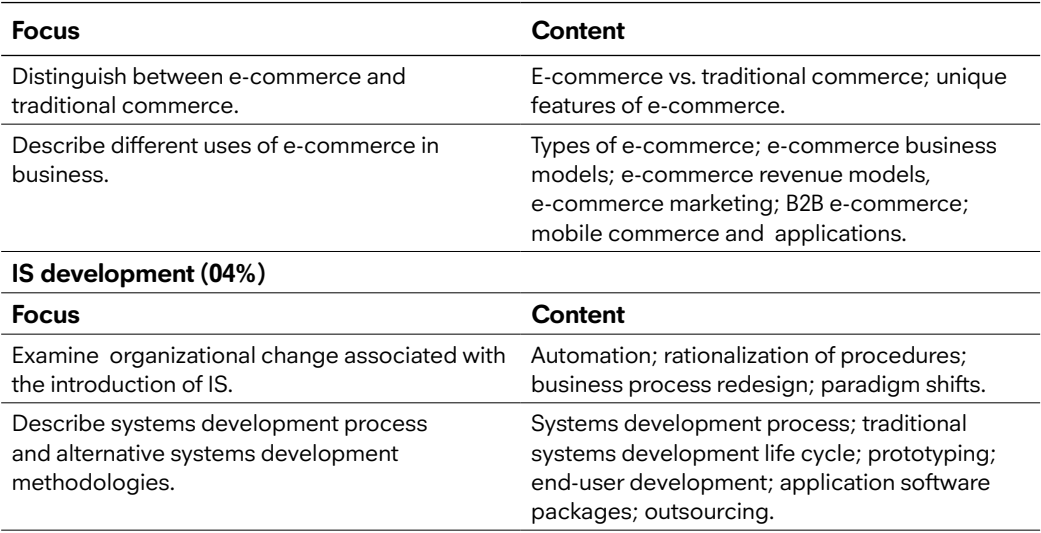

## F) Digitalization and Big Data Analytics (10%)

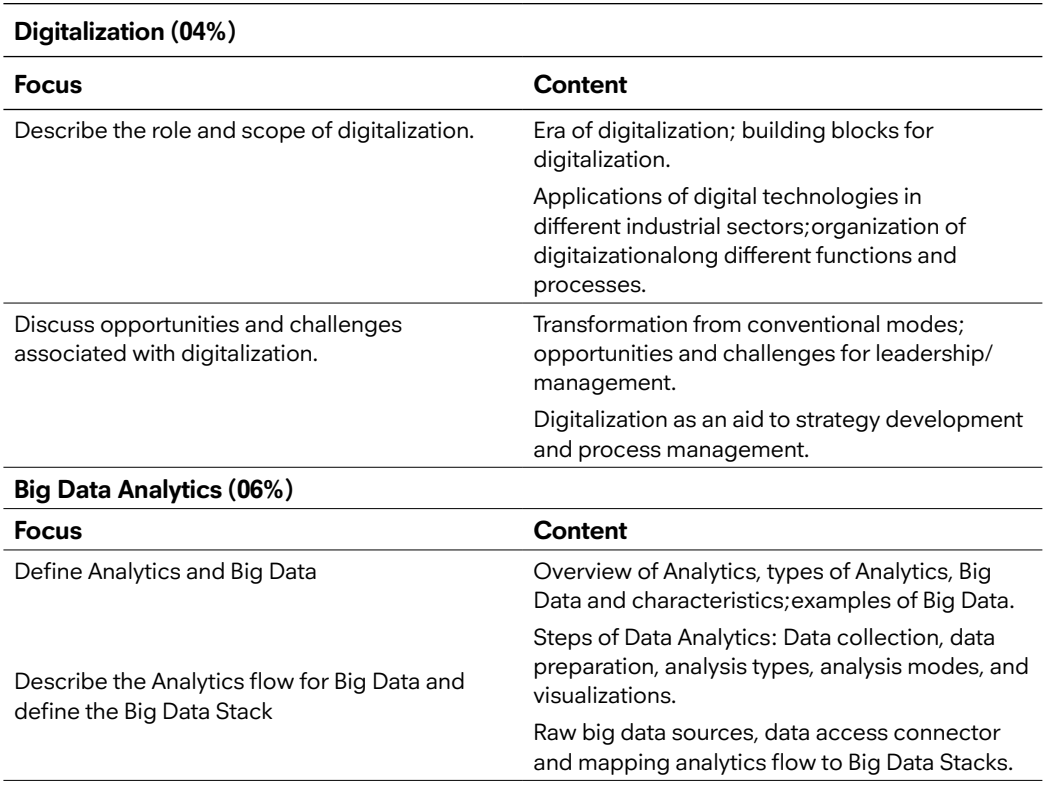

## G) Data Analytics using Advanced Excel (15%)

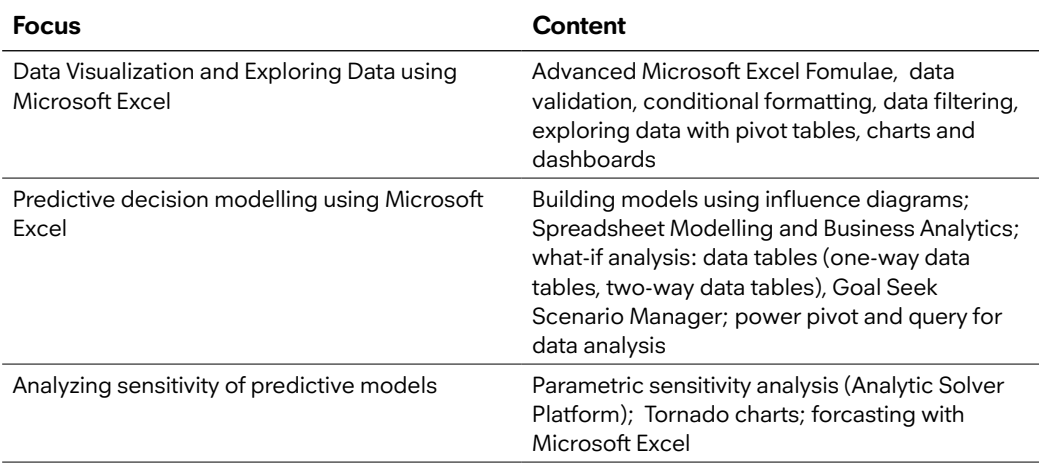

## **Learning Aids**

#### **Mandatory readings:**

**Study Pack on Information Systems 2021,** Certified Management Accountants of Sri Lanka, Colombo.

**Study Pack onData Analytics using Advanced Excel 2021,** Certified Management Accountants of Sri Lanka, Colombo.

#### **Supplementary readings:**

Laudon, KC & Laudon, JP 2018, **Management Information Systems: Managing the Digital Firm,** 15th Edition, Pearson Learning.

Moreira, J, Carvalho, A & Horvath, T 2019, **A General Introduction to Data Analytics,** Wiley, London.

Evans, JR, 2017, **Business Analytics,** Global Edition, Person Education Limited., England.

## AL2: COMPUTER BASED ACCOUNTING (CBA)

## **Introduction**

This course unit provides a comprehensive theoretical and practical knowledge in the application of a selected accounting software (e.g. Sage 50-2019, hereafter referred to as SAGE 50) in business data processing with a view to producing financial reports for both internal and external users of accounting information in their decision making processes.

During the course module, students are given hands-on experience of setting-up the reporting entity's profile and different modules viz. customers and sales, vendors and purchases, general ledger, inventory, employee and payroll, fixed assets and budget analysis. Further, students get hands-on experience in creating Charts of Accounts, posting transactions into the accounting system through various modules and analyzing information generated for segments of the business through various reports available in the system. Integration of all modules in the accounting system and personalization of accounting systems to suit the information needs of different types of organizations are also covered.

## **Learning Outcomes**

On successful completion of the course unit, students will be able to:

- a). Assess the advantages and disadvantages of a computer-based accounting system for business data processing;
- b). Demonstrate competency in accounting software technology and its application to business;
- c). Create basic ledgers, charts of accounts and source documents, and reports;
- d). Identify the reporting requirements for internal and external purposes; and
- e). Use accounting software.

## **Syllabus Structure**

The main topics covered in the syllabus blended with theory and practice together, and their relative weightings:

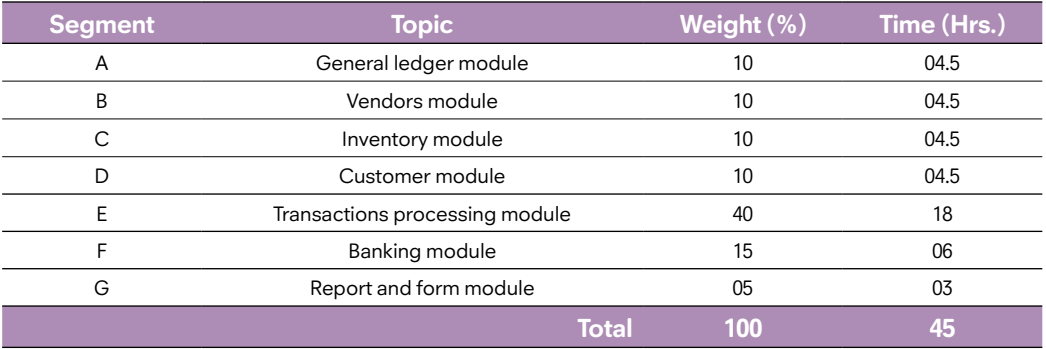

The contents are to be covered in about 45 student contact hours. Time taken to cover the contents of each segment is advised to be approximately proportionate to the weight assigned, which is an indicator of its relative importance within the syllabus, as shown above.

### **Assessment**

The test paper, with the following composition, will be of three hour duration.

Part I (40 marks): Compulsory question (scenario-based).

Part II (60 marks): Consists of four questions, out of which three questions should be attempted. Thus, the students will attempt the compulsory question and three other questions.

Students will be awarded either a pass or fail grade in this course unit.

## **Contents**

#### A) General ledger module (10%)

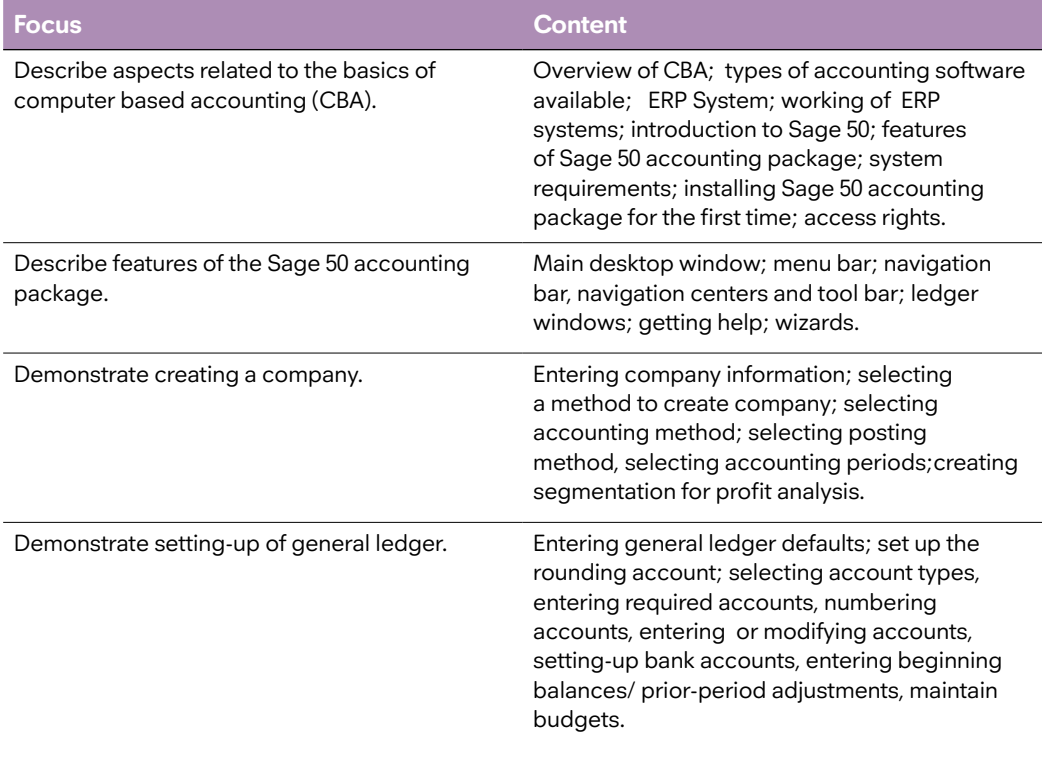

## B) Vendors module (10%)

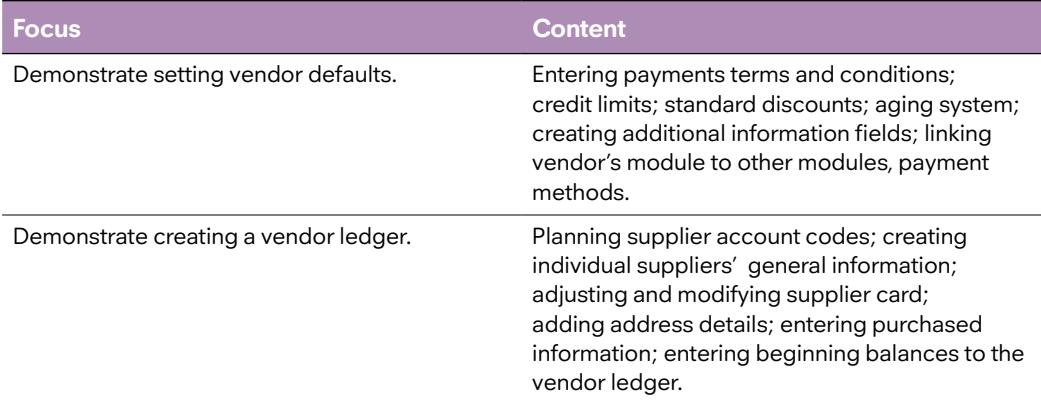

## C) Inventory module (10%)

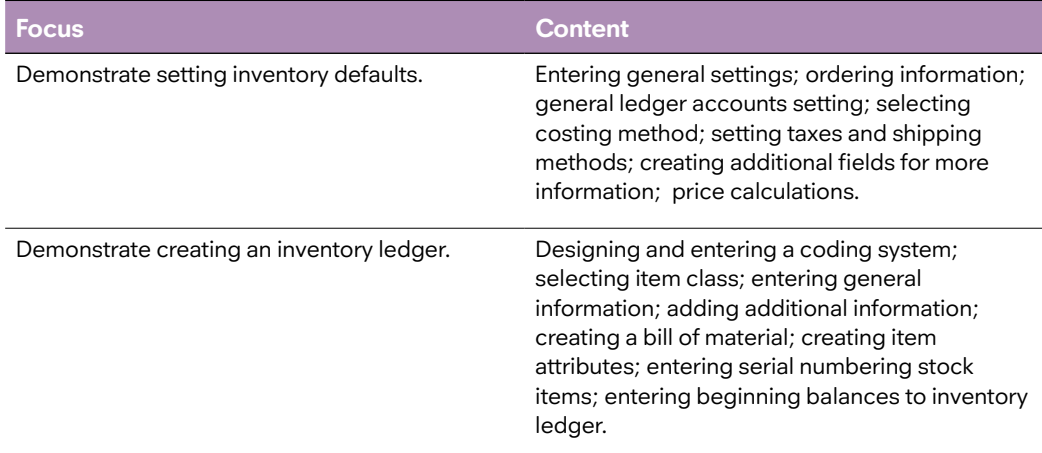

## D) Customer module (10%)

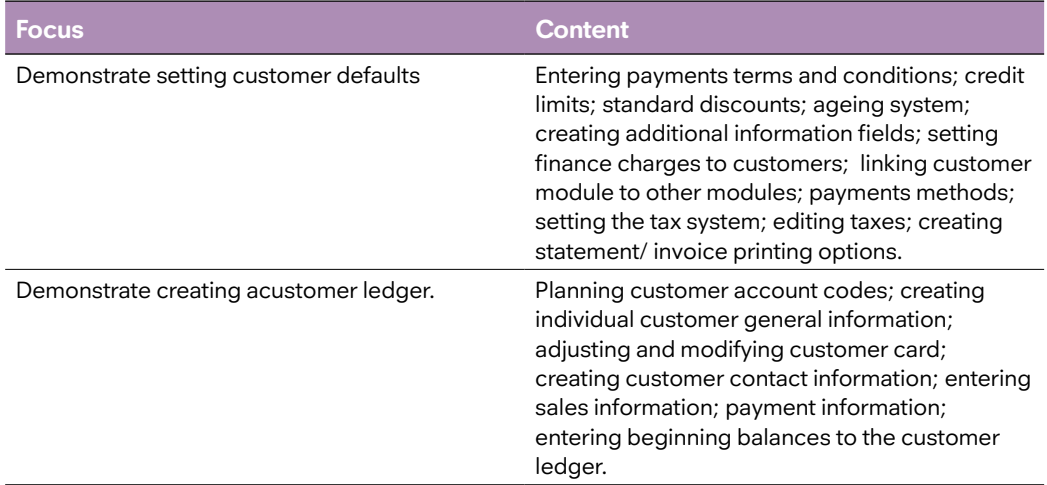

## E) Transactions processing module (40%)

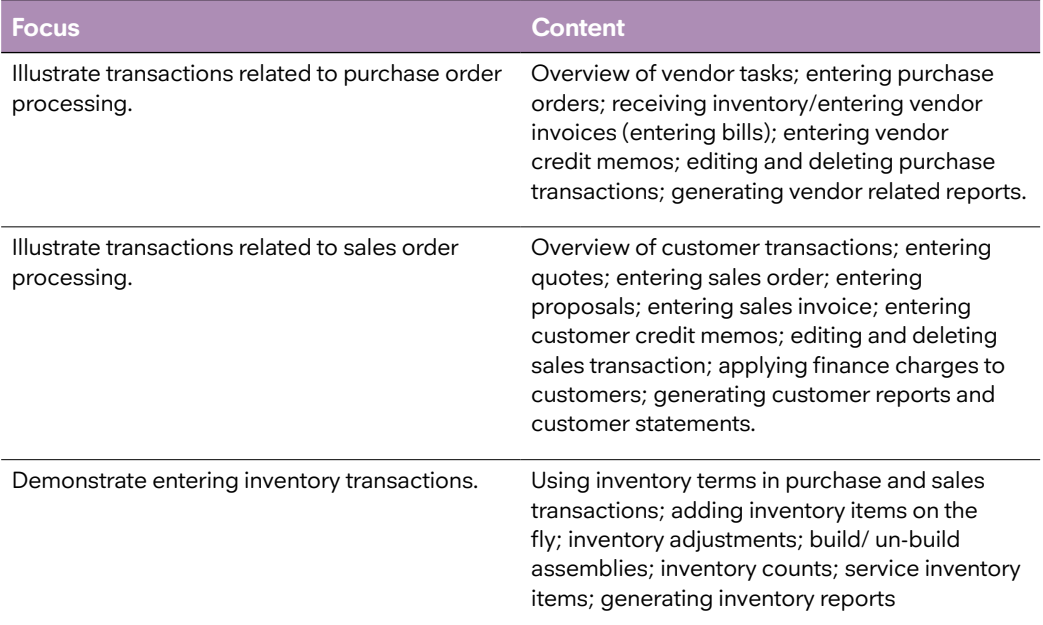

## F) Banking module (15%)

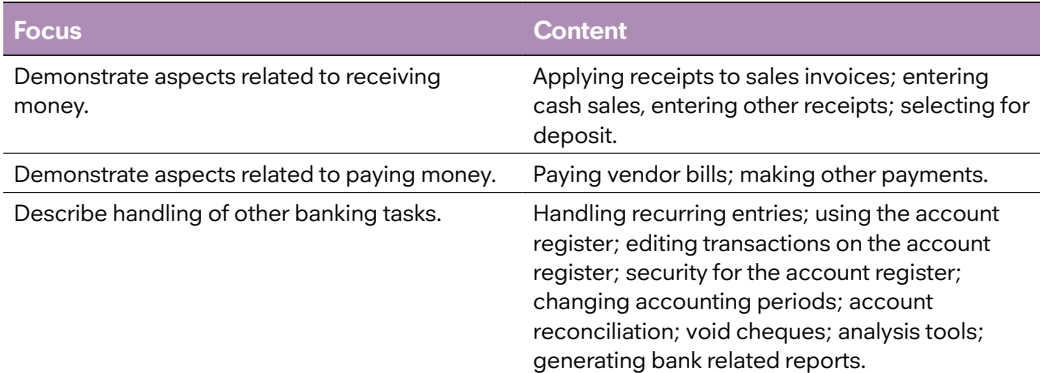

## G) Report and form module (05%)

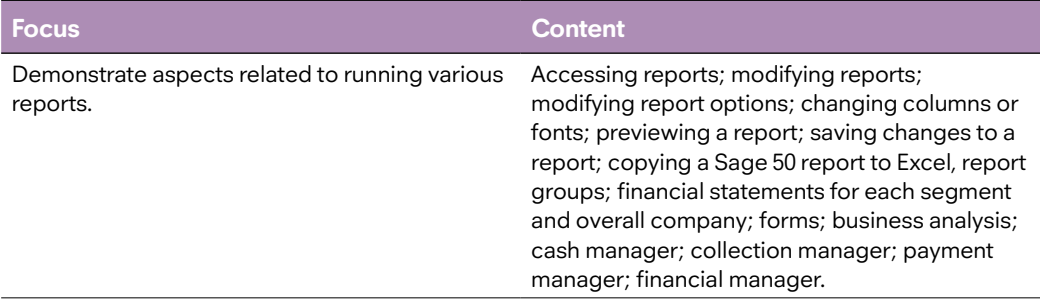

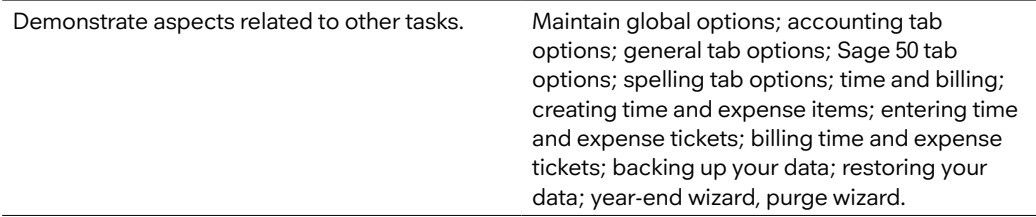

## **Learning Aids**

### **Mandatory reading:**

**Study Pack on Computer Based Accounting 2021,** Certified Management Accountants of Sri Lanka, Colombo.

### **Supplementary readings:**

Help manuals available with the software (SAGE 50-2019).

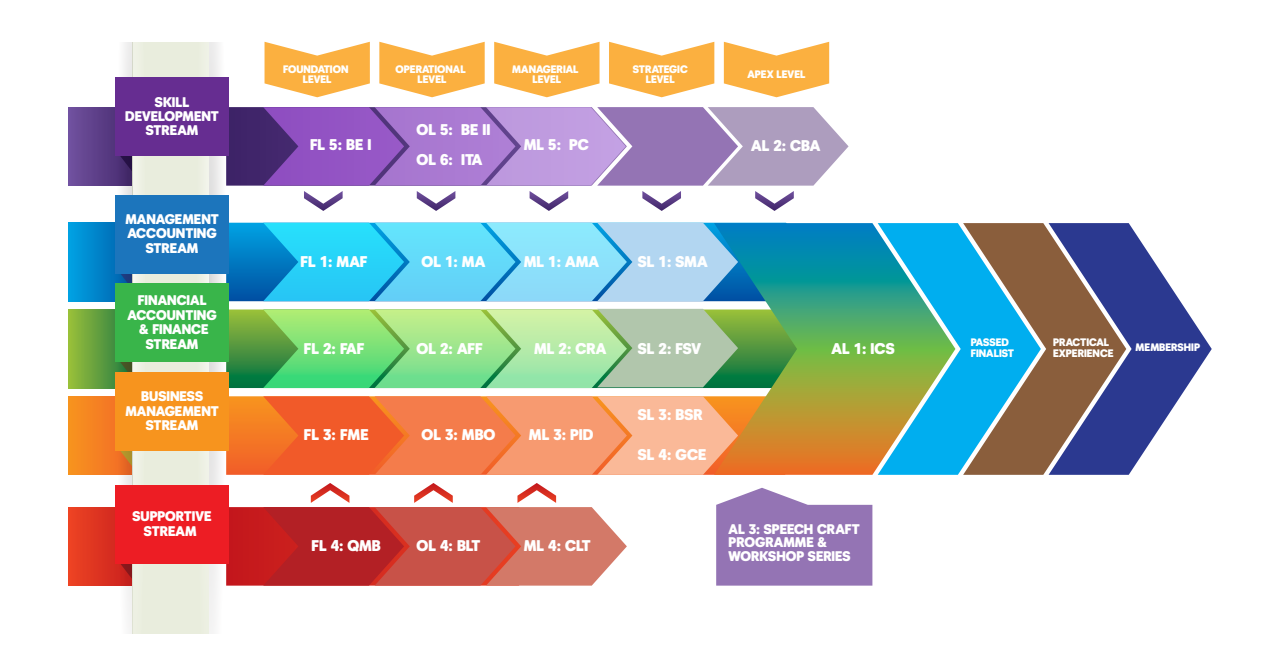

## CMA Professional Programme, 2021 – The Value Chain

## **Transitional Arrangements**

Under the Interim Syllabus Revision, 2021 the contents of the following three subjects of the current syllabus (2018) have been revised.

- OL6: Information Technology Applications (ITA)
- • ML 3: Managing Projects & Information Systems (MPI)
- • AL2: Computer Based Accounting (CBA)

The following table shows the relationship between the present syllabus (2018) and the revised syllabus which will come into effect with the November, 2021 examination.

Students who have completed the subject(s) by passing or being exempted from in the present syllabus (2018) are considered as completed the equivalent subject(s) in the revised syllabus 2021.

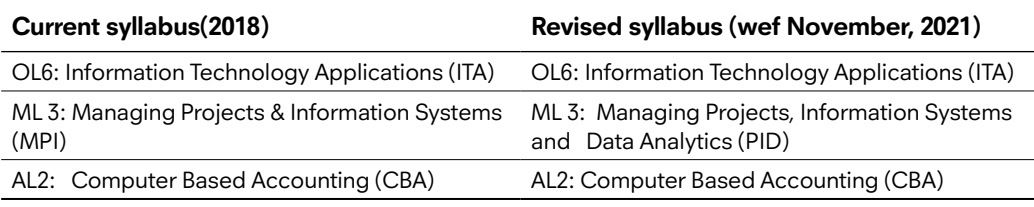

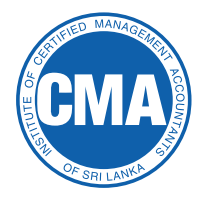

# **Institute of Certified Management Accountants of Sri Lanka**

*29/24, Visakha Private Road, Colombo 04, Sri Lanka* Tel : +94 (0)11 2506391, 2507087, 4641701-3 , Fax : Ext 118 www.cma-sri lanka.org